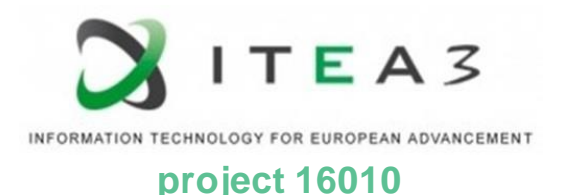

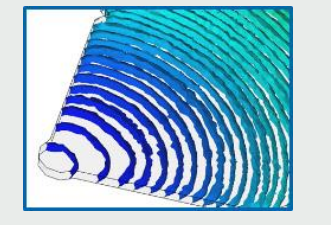

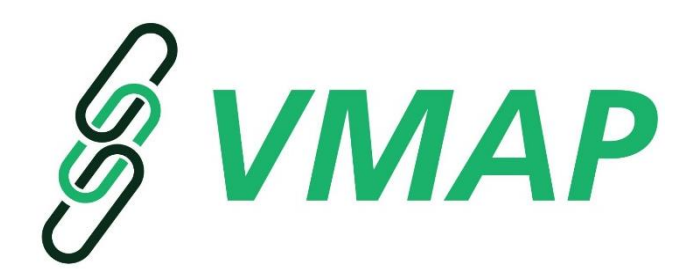

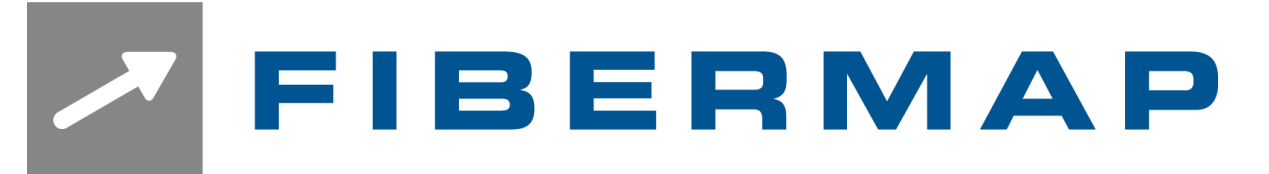

## **individual process analysis mapping**

- **Example 1** standard procedures for structural simulation \*KEYWORD ASCII output for common solvers like LS-DYNA® , Simulia Abaqus®, Pam-Crash®, Nastran, …
- fast robust mapping by using KD trees
- workflow based setup and usage including validation concept for material properties with VALIMAT® and **MICROMEC<sup>®</sup>**
- setup of individual simulation process chains by a template concept
- $\Box$  access to injection molding simulation results Autodesk MOLDFLOW® , CADMOULD® , Moldex3D® , SOLIDWORKS® Plastics, VMAP
- $\blacksquare$  access to process simulation results from LS-DYNA®, VMAP
- Mori Tanaka MF Homogenization to generate anisotropic material properties by fiber orientation tensor, filler and matrix data

## **now supports**  $\mathscr{E}$  **VMAP IN- and OUTPUT**

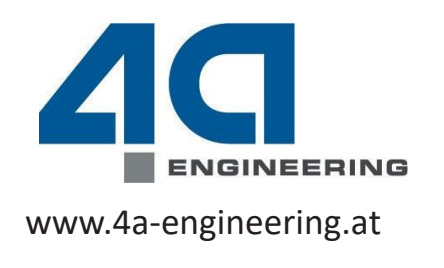

**process simulation mapping material card definition**

**VMAP** 

**VALIMAT** 

MICROMEC

Autodesk MOLDFLOW® CADMOULD® Moldex3D® SOLIDWORKS® Plastics VMAP

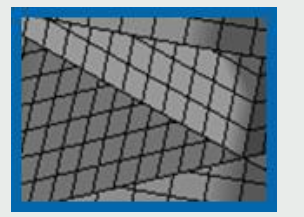

**structure mesh**

LS-DYNA® NASTRAN Pam-Crash® Simulia ABAQUS® VMAP

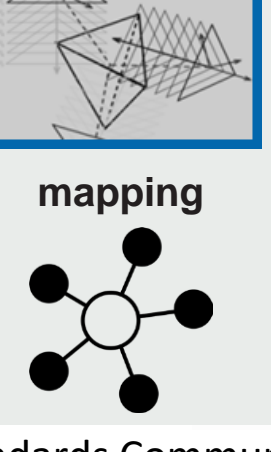

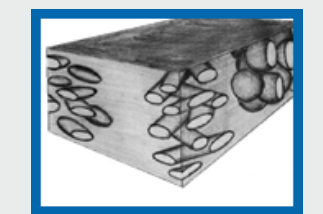

**structural output** \*KEYWORD VMAP

Join VMAP Standards Community

**vmap.eu.com | [info@vmap.eu.com](mailto:info@vmap.eu.com)**